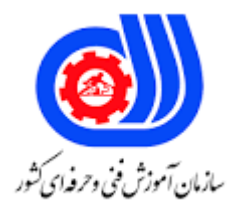

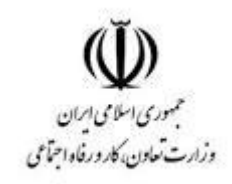

**نمونه سؤاالت: پیاده سازی شبکه** 

## **Solotion Expert (Mcst70-740) کد استاندارد: 351130530000361**

**مایکروسافت** 

**معاونت پژوهش، برنامه ریزی و سنجش مهارت**

## **دفتر سنجش مهارت و صالحیت حرفه ای**

-1شما یک سرور نانو به نام 1Nano دارید. شما چندین کانتینر را در 1Nano مستقر می کنید که از تصویری به نام 1Image استفاده می کنند. شما باید یک کانتینر جدید در 1Nano مستقر کنید که از 1Image استفاده می کند. چه چیزی را باید اجرا کنید؟

- the docker load command -الف
	- the docker run command -ب
- the Install-WindowsFeature cmdlet  $-z$
- the Install-NanoServerPackage cmdlet -د

-2شبکه شما شامل سه میزبان V-Hyper است. شما همه هاست ها را به یک خوشه اضافه می کنید.شما باید فضاهای ذخیره

سازی بسیار در دسترس را ایجاد کنید که به فضای ذخیره سازی متصل مستقیم در هاست متصل می شود.از کدام cmdlet باید استفاده کرد؟

- Enable-ClusterStorageSpacesDirect -الف
	- Add-ClusterDisk -ب
- Update-ClusterVirtualMachineConfiguration -ج
	- Set-StoragePool -د

```
-3شما یک میزبان V-Hyper به نام 1Server دارید که ویندوز سرور 2016 را اجرا می کند. 1Server یک فایل دیسک سخت 
   مجازی (VHD) در حال گسترش پویا دارد که ۹۰۰ گیگابایت است. باید میزان فضای دیسک مورد استفاده VHD را کاهش
```
- دهید.چه چیزی را باید اجرا کنید؟
- the Optimize-VHD cmdlet -الف
	- the Set-VHD cmdlet -ب
		- the Set-VM cmdlet  $-\tau$
	- the Set-VMHost cmdlet -د

```
-4شما یک سرور نانو به نام 1Nano دارید. برای تشخیص اینکه آیا نقش سرور DNS روی 1Nano نصب شده است، از کدام 
                                                                                 cmdlet باید استفاده کنید؟
```
- Find-Package -الف
- Get-WindowsOptionalFeature -ب
	- Get-Package  $-\varepsilon$
	- Find-NanoServerPackage -د

-5شما سروری به نام 1Server دارید که 2016 Server Windows را اجرا می کند. باید 1Server را به عنوان یک RAS

Gateway پیکربندی کنید1. server روی چه چیزی باید نصب کنید؟ the Network Policy and Access Services server role -الف the Data Center Bridging feature -ب the Remote Access server rote  $-\pi$ the Network Controller server role -د -6شما سروری به نام Served دارید که 2016 Server Windows را اجرا می کند. 1Server به عنوان سرور VPN استفاده خواهد شد. برای پشتیبانی از VPN باید 1Server را پیکربندی کنیددوباره وصل شوید. از کدام پروتکل VPN باید استفاده کنید؟ الف- 2lKEv ب- SSTP L2TP  $-z$ د- PPTP -7شما اپلیکیشنی به نام 1App دارید. 1App به چندین ماشین مجازی V-Hyper در یک محیط چند مستاجر توزیع شده است. باید اطمینان حاصل کنید که ترافیک به طور مساوی بین ماشین های مجازی که میزبان 1App هستند توزیع می شود. چه چیزی را باید در محیط قرار دهید؟ a RAS Gateway and Windows Server Software Load Balancing (SLB) nodes -الف a RAS Gateway and Windows Server Network Load Balancing (NLB) nodes -ب Network Controller and Windows Server Software Load Balancing (SLB) nodes -ج Network Controller and Windows Server Network Load Balancing (NLB) nodes -د -8شما یک خوشه V-Hyper دو گره به نام 1Cluster دارید.همانطور که ماشین مجازی به نام 1VM روی 1er÷Clust اجرا می شود. باید مانیتورینگ VM1 را پیکربندی کنید.اگر سرویس Print Spooler در VM1 به طور غیر منتظره متوقف شود، راه حل باید 1VM را به گره دیگری منتقل کند.چه ابزاری را شما باید استفاده کنید؟ the Failover Cluster Manager console -الف the clussvc.exe command -ب the cluster.exe command  $-z$ the Computer Management console -د -9شما یک خوشه failover به نام 1Cluster دارید. ماشین مجازی به نام 1VM یک ماشین مجازی بسیار در دسترس است که روی 1Cluster اجرا می شود. یک برنامه سفارشی روی 1VM اجرا می شود. باید مانیتورینگ 1VM را پیکربندی کنید. اگر 1App یک ورودی خطا به گزارش رویداد برنامه اضافه کند، 1VM باید به طور خودکار راه اندازی مجدد شود و به گره خوشه دیگری منتقل شود. چه ابزاری را شما باید استفاده کنید؟ Hyper-V Manager -الف Server Manager -ب Failover Cluster Manager -ج Resource Monitor -د -10شما یک سرور نانو به نام 1Nano دارید. شما چندین کانتینر را در 1Nano مستقر می کنید که از تصویری به نام 1Image استفاده می کنند. شما باید یک کانتینر جدید در 1Nano مستقر کنید که از 1Image استفاده می کند. چه چیزی را باید اجرا کنید؟

the docker run command -الف the docker load command -ب the Install-WindowsFeature cmdlet  $-z$ the Install-NanoServerPackage cmdlet -د -11شما یک Server File Out-Scale دارید که سهمی به نام 1Share دارد. 1Share حاوی یک فایل دیسک مجازی به نام vhd1.Disk است.شما قصد دارید یک خوشه شکست مهمان ایجاد کنید.باید اطمینان حاصل کنید که می توانید از دیسک مجازی به عنوان یک دیسک مجازی مشترک برای خوشه خطای مهمان استفاده کنید.از کدام cmdlet باید استفاده کرد؟ Optimize-VHDSet -الف Set-VHD -ب Convert-VHD  $-z$ Optimize-VHD -د -12شما یک Server File Out-Scale دارید که سهمی به نام 1Share دارد. 1Share حاوی یک فایل دیسک مجازی به نام vhd1.Disk است.شما قصد دارید یک خوشه شکست مهمان ایجاد کنید.باید اطمینان حاصل کنید که می توانید از دیسک مجازی به عنوان یک دیسک مجازی مشترک برای خوشه خطای مهمان استفاده کنید.از کدام cmdlet باید استفاده کرد؟ .Run the sc config command -الف .Edit the Configuration.json file -ب .Modify the Security settings of Dockerd.exe  $-z$ .Run the Set-Service cmdlet -د -13شما یک میزبان کانتینر ویندوز به نام 1Server دارید.در 1Server، شما یک ظرف به نام 1Container ایجاد می کنید.باید ContainerFiles\:C را از 1Server به mount 1Container کنید.چه چیزی را باید اجرا کنید؟ docker run -it -vc:\ContainerFiles:c:\ContainerFiles Container1 -الف dockerd --storage-opt dm.datadev=/c/ContainerFiles -ب docker run -it -v c:\ContainerFiles Container1 -ج dockerd --storage-opt dm.mountopt=ContainerFiles -د -14شما یک خوشه خراب ویندوز سرور 2016 به نام 1Cluster دارید که شامل سه گره به نامهای 1Server، 2Server و 3Server است. هر گره میزبان چندین ماشین مجازی است. ماشینهای مجازی طوری پیکربندی شدهاند که در صورت خرابی گره میزبان، به گره دیگری در 1Cluster وارد شوند.شما باید اطمینان حاصل کنید که اگر سرویس Cluster در یکی از گره ها از کار بیفتد، ماشین مجازی آن گره بالفاصله از کار می افتد.کدام تنظیمات را باید پیکربندی کنید؟ الف- ResiliencyLevel ب- ResiliencyPeriod QuarantineDuration  $-\pi$ د- FailureConditionLevel -15شما سروری به نام 1Server دارید که ویندوز سرور 2016 را اجرا می کند.در 1Server، شما از الگوی Basic برای ایجاد یک مجموعه جمعآوری داده جدید به نام 1CollectorSet استفاده می کنید.برای ایجاد هشدارهای عملکرد باید 1CollectorSet را پیکربندی کنید. قبل از شروع 1CollectorSet چه کاری باید انجام دهید؟ .Add a new data collector to CollectorSet1 -الف

.Modify the performance counter data collector of CollectorSet1 -ب

.Modify the configuration data collector of CollectorSet1  $-z$ 

.Add a new task to CollectorSet1 -د

-16شما یک فایل متنی ایجاد می کنید که حاوی دستوراتی است که برای ایجاد خودکار کانتینرهای جدید استفاده می شود.باید اطمینان حاصل کنید که هنگام ایجاد کانتینرهای جدید از دستورات موجود در فایل متنی استفاده می شود.اسم فایل رو چی باید بزارید؟

Bootstrap.ini -الف

ب- Dockerfile

Config.ini  $-\pi$ 

Unattend.txt -د

-17شما یک هاست V-Hyper به نام 1Server دارید که ویندوز سرور 2016 را اجرا می کند. 1Server یک ماشین مجازی به نام 1VM دارد. 1VM برای اجرای Docker Daemon پیکربندی شده است.در 1VM، شما یک شبکه کانتینری دارید که از حالت شفاف استفاده می کند.باید اطمینان حاصل کنید که کانتینرهایی که روی 1VM اجرا می شوند می توانند آدرس های IP را از DHCP دریافت کنند.چه کاری باید انجام دهید؟

> On Server1, run Get-VMNetworkAdapter ""VMName VM1 | Set-VMNetworkAdapter -الف .""MacAddressSpoofing On

> > .On Server1, run docker network connect -ب

.On VM1, run docker network connect  $-z$ 

On VM1, run Get-VMNetworkAdapter-VMName VM1 | Set-VMNetworkAdapter ""MacAddressSpoofing -د .On

۱۸-شما سروری دا<mark>رید</mark> که ویندوز سرور ۲۰۱۶ را اجرا می کند.سرور حاوی یک مخزن ذخیره سازی به نام Pool1 است. <mark>Pool1</mark> شامل پنج دیسک فیزیکی به نامهای 1Disk، 2Disk، 3Disk، 4Disk و 5Disk است.یک دیسک مجازی به نام 1VirtualDisk در 1Pool ذخیره می شود. 1VirtualDisk از چیدمان ذخیره سازی برابری استفاده می کند.دیسک 3 خراب می شود.باید 3Disk را از 1Pool حذف کنید.کدام دو دستور را باید اجرا کنید؟

Reset-PhysicalDisk ""FriendlyName Disk3 -الف

Set-ResiliencySetting ""StoragePool Pool1 ""PhysicalDiskRedundancyDefault 4 -ب

Update-StoragePool ""FriendlyName Pool1 -ج

Remove-PhysicalDisk ""FriendlyName Disk3 -د

-19شما یک خوشه شکست V-Hyper ویندوز سرور 2016 دارید که شامل دو گره به نامهای 1Node و 2Node است.در 1Node

با استفاده از Manager V-Hyper یک ماشین مجازی به نام 01VM ایجاد می کنید.شما باید 01VM را پیکربندی کنید تا اگر

1Node در دسترس نباشد، به طور خودکار به 2Node منتقل شود.چه کاری باید انجام دهید؟

.From Hyper-V Manager, click VM01, and click Enable Replication -الف

.From Hyper-V Manager, click Node1, and then modify the Hyper-V settings -ب

.From Failover Cluster Manager, run Configure Role actions  $-z$ 

.From Windows PowerShell, run the Enable-VMReplicationcmdlet -د

-20شبکه شما حاوی یک دامنه اکتیو دایرکتوری جدید به نام com.contoso است.شما یک خطمشی امنیتی دارید که میگوید

سرورهای جدید باید در صورت امکان Server Nano را اجرا کنند.کدام نقش سرور را می توان بر روی یک سرور نانو مستقر کرد؟ Windows Server Update Services -الف Remote Desktop Services -ب DHCP Server  $-\tau$ Web Server (IIS) -د -21شما باید بسته نانو سرور را در تصویر نانو سرور دانلود و ذخیره کنید. این بسته در رسانه نصب ویندوز سرور 2016 گنجانده نشده است.کدام cmdlet را باید روی 1Server اجرا کنید؟ Install-PackageProvider -الف Set-PackageSource -ب Add-AppxProvisionedPackage  $-\tau$ Add-WindowsPackage -د -22شما یک هاست V-Hyper دارید که ویندوز سرور 2016 را اجرا می کند. میزبان شامل یک ماشین مجازی به نام 1VM است. 1VM اندازهگیری منابع را فعال کرده است.برای ردیابی میزان ترافیک شبکه ای که 1VM به شبکه 8/10.0.0.0 ارسال می کند، باید از اندازه گیری منابع استفاده کنید.کدام cmdlet را باید اجرا کنید؟ Set-VMNetworkAdapter -الف

New-VMResourcePool -ب

Add-VMNetworkAdapterAcl -ج

Set-VMNetworkAdapterRoutingDomainMapping -د

-23شما یک سرور نانو به نام 1Nano دارید. برای تشخیص اینکه آیا نقش سرور DNS روی 1Nano نصب شده است، از کدام

cmdlet باید استفاده کنید؟

Get-WindowsOptionalFeature -الف

Find-Package -ب

Get-Package  $-z$ 

Find-NanoServerPackage -د

-24شما یک دامنه اکتیو دایرکتوری به نام com.Contoso دارید. دامنه شامل سرورهایی به نام 1Server و 2Server است که 2016 Server Windows را اجرا می کنند. شما نقش سرور دسترسی از راه دور را روی 1Server نصب می کنید. شما نقش

سرور Network Policy and Access Services را روی Server2 نصب می کنید. چه کاری باید انجام دهید؟

From Active Directory Users and Computers, modify the Delegation settings of the Server1 computer -الف .account

.From Server Manager, create an Access Policy -ب

.From the Connection Manager Administration Kit, create a Connection Manager profile  $-\pi$ 

.From Routing and Remote Access, configure the authentication provider -د

-25شما یک اپلیکیشن به نام 1App دارید. 1App به چندین ماشین مجازی V-Hyper در یک محیط چند مستاجر توزیع شده است. باید اطمینان حاصل کنید که ترافیک به طور مساوی بین ماشین های مجازی که میزبان 1App هستند توزیع می شود. چه چیزی را باید در محیط قرار دهید؟

a RAS Gateway and Windows Server Software Load Balancing (SLB) nodes -الف

a RAS Gateway and Windows Server Network Load Balancing (NLB) nodes -ب Network Controller and Windows Server Software Load Balancing (SLB) nodes  $-z$ Network Controller and Windows Server Network Load Balancing (NLB) nodes -د -26شرکت شما 10 دفتر دارد. هر دفتر دارای یک شبکه محلی است که شامل چندین هاست V-Hyper است که ویندوز سرور 2016 را اجرا می کنند. همه دفاتر توسط پیوندهای WAN با سرعت باال و تاخیر کم به هم متصل می شوند.باید اطمینان حاصل کنید که می توانید از سیاست های QoS برای ترافیک مهاجرت زنده بین دفاتر استفاده کنید. کدام کامپوننت را باید نصب کنید؟ the Multipath I/O feature -الف the Routing role service -ب the Data Center Bridging feature  $-z$ the Canary Network Diagnostics feature -د -27کدام یک از موارد زیر یک محدوده آدرس IP خصوصی شناخته شده نیست که توسط درخواست اینترنت برای نظرات (RFC( 1918 مشخص شده است؟  $1YY, T1, T\Delta\Delta, T\Delta\Delta - 1YY, 15, \ldots$ الف- $1.700,700,700 - 1.7.7.7.25$  $197,181,700,700 - 197,181,25.$  $17\lambda,77.7\Delta\Delta,7\Delta\Delta - 17\lambda,77.25.$ -28کالسهای آدرس اینترنتی سه مقیاس از کارهای اینترنتی IP را در خود جای میدهند، که در آن 32 بیت از آدرس IP بسته به تعداد شبکهها و میزبانهای مورد نیاز در هر شبکه، بین شناسههای شبکه و شناسههای میزبان تقسیم میشوند.شناسه شبکه 16/138.23.0.0 داللت بر دامنه ای از آدرس های IP میزبان معتبر از؟ الف- 138.23.0.1 138.23.255.254 to  $\frac{138.23.0.255 \times 77, \times}{138.23.0.255 \times 77, \times}$ بto  $138.23.16.254$   $14.57$ ,  $1 - z$  $\frac{1}{38.23.0.254}$  1۳۸,۲۳,۰,۱ - د -29Pool Socket یک سرور DNS را قادر میسازد تا از تصادفیسازی پورت منبع هنگام صدور کوئریهای DNS استفاده کند. کدام دستور بیشترین محافظت را ارائه می دهد؟ dnscmd /Config /SocketPoolSize 1000 -الف dnscmd /Config /SocketPoolSize 0 -ب dnscmd /Config /SocketPoolSize 1 -ج dnscmd /Config /SocketPoolSize 1000 /SocketPoolExcludedPortRanges 1-65535 -د -30مدیر سرور ابزاری عالی برای مدیریت بیشتر تنظیمات و پیکربندی سرور شما در یک مکان مرکزی است. کدام یک از ویژگی های مدیر سرور زیر برای مدیریت زیرساخت کلید عمومی استفاده می شود؟ Domain Name Service -الف Active Directory Certificate Services -ب WINS Server  $-z$ Dynamic Host Configuration Server -د -31در نظر بگیرید که ماسک زیر شبکه 22/ به 255.255.252.0 Netmask و 4 x کالس C اشاره دارد. ماسک زیر شبکه 18/ به

255.255.192.0 Netmask و 64 x کالس C اشاره دارد.ماسک /20 چه تعداد کالس C اجازه می دهد؟ الف- 16 ب- 8 ج- ۲۴  $5 - 77$ -32کدام یک از موارد زیر یک محدوده آدرس IP خصوصی شناخته شده نیست که توسط درخواست اینترنت برای نظرات (RFC( 1918 مشخص شده است؟  $1.700760.000 - 1.00075$ الف- $171.79.700.700 - 171.79.255$  $1YY,Y'1,Y\Delta\Delta,Y\Delta\Delta - 1YY,19,Y+25.$  $197,191,700,700 - 197,191,00$ . -33سرویس Server DNS انواع مختلفی از مناطق را ارائه می دهد. کدام ناحیه به جاری نگه داشتن اطالعات منطقه تفویض شده، بهبود وضوح نام و ساده سازی مدیریت DNS کمک می کند، اما جایگزینی برای افزایش افزونگی و اشتراک بار نیست؟ الف- Secondary none of these -ب Stub  $-z$ د- Primary -34شما باید مشکل را برای کارمندان بخش حقوقی حل کنید. چه کاری باید انجام دهید؟ .Grant the org-wide Teams Member group permissions to the parent site of the Team -الف .Set external sharing to Only people in your organization -ب .Set external sharing to Anyone  $-z$ .Grant the org-wide Teams Member group unique permission to the document library -د -35یک شرکت دسترسی خارجی را برای تامین کنندگان در مرکز مدیریت Teams Microsoft پیکربندی می کند. کاربران فقط می توانند با کاربران خارجی از VendorA چت کنند. باید اطمینان حاصل کنید که کاربران می توانند به صورت خارجی با کاربران VendorB چت کنند. کدام دو مورد را شما می بایست انجام دهید؟ .Modify the CNAME for SIP federation -الف .Add the VendorB domain to the federation Allowed Domains list -ب Add the VendorB domain as a remote domain to the Connectors list  $-z$ From the Microsoft Teams app, select CTRL+G. Open the ETL -د -36شما باید از تماس یک کاربر خاص با شماره تلفن های بین المللی در جلسه تیم های مایکروسافت جلوگیری کنید. چه کاری باید انجام دهید؟ Remove Communications Credits from -الف .Assign a dial-out policy to the user -ب Disable Enterprise Voice for the user  $-z$ .Assign a tenant dial plan to the user -د -37یک شرکت دارای مجوزهای 5E 365 Microsoft است. این شرکت از شماره تلفن های ارائه شده توسط مایکروسافت استفاده

می کند. یک متصدی خودکار نمی تواند تماس ها را به شماره های خارجی فوروارد کند. چه کاری باید انجام دهید؟ .Configure external sharing settings from Azure Active Directory -الف .Assign a new auto-attendant number -ب .Purchase and assign an international calling plan to the associated resource account  $-\pi$ .Assign a phone system license to the associated resource account -د -38شما باید علت اصلی مشکلی را که توسط 6User گزارش شده است شناسایی کنید. علت مسئله چیست؟ الف- شما صاحب تیمی هستید که سه کانال استاندارد دارد. تیم حذف شده است. شما باید فایل ها را از هر سه کانال پیدا کنید. برای یافتن فایل ها باید به کجا بروید؟ .The SharePoint site's first stage recycle bin -ب .The tenant's SharePoint home page recycle bin  $-z$ .The SharePoint site document library -د -39شما یک دامنه Directory Active دارید که حاوی چندین هاست V-Hyper است که ویندوز سرور 2016 را اجرا می کنند.شما قصد دارید مجازی سازی شبکه را مستقر کنید و سیاست های فایروال مرکز داده را به صورت مرکزی مدیریت کنید.برای استقرار برنامه ریزی شده کدام مؤلفه را باید نصب کنید؟ the Network Controller server role -الف the Data Center Bridging feature -ب the Routing role service  $-\varepsilon$ the Canary Network Diagnostics feature -د -40شما یک سرور مدیریت آدرس (IPAM (IP به نام 1IPAM دارید که ویندوز سرور 2016 را اجرا می کند. 10 1IPAM سرور DHCP را مدیریت می کند.شما باید این قابلیت را برای کاربر فراهم کنید که ردیابی کند کدام کالینت ها کدام آدرس IP را از DHCP دریافت می کنند. راه حل باید امتیازات اداری را به حداقل برساند.کاربر را به کدام گروه اضافه کنید؟ IPAM IP Audit Administrators -الف IPAM User -ب IPAM ASM Administrators -ج IPAM MSM Administrators -د -41شبکه شما حاوی یک دامنه اکتیو دایرکتوری به نام com.adetum است. دامنه حاوی یک سرور DNS به نام 1Server است که ویندوز سرور 2016 را اجرا می کند. همه رایانه های دامنه از 1Server برای DNS استفاده می کنند.با استفاده از DNSSEC، adetum.com را امضا می کنید.شما باید کامپیوترهای دامنه را پیکربندی کنید تا پاسخ های DNS را برای سوابق adatum.com تأیید کنند.چه چیزی را باید در Policy Group پیکربندی کنید؟ Public Key Policy -الف

- Name Resolution Policy -ب
- Network Access Protection (NAP) -ج
	- Network List Manager Policies -د

-42شما یک حساب کاربری ایجاد می کنید که به عنوان یک الگو برای حساب های کاربری جدید استفاده می شود. وقتی حساب کاربری را از Computers and Users Directory Active کپی می کنید، کدام تنظیمات کپی می شود؟

the Department attribute -الف

the Description attribute -ب Permissions  $-z$ Remote Desktop Services Profile -د -43شما یک دامنه Directory Active دارید که حاوی چندین هاست V-Hyper است که ویندوز سرور 2016 را اجرا می کنند.شما قصد دارید مجازی سازی شبکه را مستقر کنید و سیاست های فایروال مرکز داده را به صورت مرکزی مدیریت کنید.برای استقرار برنامه ریزی شده کدام مؤلفه را باید نصب کنید؟ the Data Center Bridging feature -الف the Routing role service -ب the Canary Network Diagnostics feature  $-z$ the Network Controller server role -د -44شما سروری به نام 1Server دارید که 2016 Server Windows را اجرا می کند. شما Docker Daemon را روی 1Server نصب می کنید.باید Docker Daemon را پیکربندی کنید تا فقط اتصاالت را در پورت 64500 TCP بپذیرد.چه کاری باید انجام دهید؟ .Edit the daemon.json file -الف Run the New-NetFirewallRule cmdlet -ب .Run the Set-ServiceWindows PowerShell cmdlet  $-z$ .Edit the configuration.json file -د -45شبکه شما شامل سه میزبان V-Hyper است. شما همه هاست ها را به یک خوشه اضافه می کنید.شما باید فضاهای ذخیره سازی بسیار در دسترس را ایجاد کنید که به فضای ذخیره سازی متصل مستقیم در هاست متصل می شود.از کدام cmdlet باید استفاده کرد؟ Add-ClusterDisk -الف Set-StoragePool -ب Enable-ClusterStorageSpacesDirect -ج Update-ClusterVirtualMachineConfiguration -د -46شما باید یک نمای نمایه شده ایجاد کنید که به عبارات منطقی برای دستکاری داده هایی که نما نمایش می دهد نیاز دارد.از کدام شی پایگاه داده باید استفاده کنید؟ a CRL function -الف a stored procedure -ب a user-defined table-valued function  $-\tau$ د- Procedure -47مشتری شما قصد دارد تا تشخیص برنامه ابزار موجودی نرم افزار را بهبود بخشد.شما باید عملکرد عملکرد شناسایی برنامه را اندازه گیری کنید.از کدام معیار باید استفاده کنید؟

unknown software executables in the environment -الف

software requests compared to software installations -ب

software purchases compared to software requests  $-z$ 

software purchases from authorized vendors -د

-48یک سازمان در حال اجرای برنامه SAM است. سازمان بر روی دستیابی متمرکز است ردیف 1 مشخصات 19770-1 ISO.شما باید بررسی کنید که قراردادها گزارش شده و موجودی هستند.چه چیزی را باید در گزارش ذکر کنید؟

any approved exceptions to the contracts -الف

contracts that do not match billing statements -ب

- the last reported software inventory date  $-z$
- the last reported hardware inventory date -د

-49یک شریک SAM قصد دارد پیاده سازی SAM موجود را برای یک سازمان بررسی کند. شما باید اطالعات موجودی را جمع آوری کنید و مطابقت مجوز را برای نصب تأیید کنید محصوالت مایکروسافت.چه چیزی را باید نصب کنید؟

Windows Intune -الف

Microsoft Assessment and Planning Toolkit (MAP) -ب

System Center Configuration Manager (ConfigMgr) -ج

Microsoft Desktop Optimization Pack (MDOP) -د

-۵۰-شما یک کامپیوتر به نام Client1 دارید. Client1 به یک دامنه Active Directory متصل می شود.شما باید Client1 را به

مستاجر Directory Active Azure ملحق کنید.چه کاری باید انجام دهید؟

.From the System in the Settings app, modify the sign-in options -الف

.From the network adapter properties, modify the DNS suffix -ب

.From System in Control Panel, configure the computer to be a member of a workgroup  $-z$ 

.From the Local Group Policy Editor, modify the Add workstations to domain policy -د

-51شبکه شما حاوی یک دامنه Directory Active به نام com.contoso است. همه رایانه های مشتری در دامنه دارای

Enterprise 10 Windows هستند. همه کاربران دامنه دارای پروفایل کاربری رومینگ هستند.شما باید از ذخیره تغییرات در

نمایه کاربری رومینگ خود توسط کاربری به نام User2 جلوگیری کنید.کدام فایل را اصلاح می کنید؟

ntuser.dat -الف

registry.pol -ب

system.dat  $-z$ 

ntuser.pol D -د

-52یک شرکت دستگاه های تلفن همراهی دارد که ویندوز 10 را اجرا می کنند.یک دستگاه با مشکالت عمر باتری مواجه می شود.شما باید یک گزارش HTML ایجاد کنید که شامل مشکالت احتمالی باتری باشد.کدام دستور را باید اجرا کنید؟

Powercfg /energy /output out.html -الف

Powercfg /batteryreport -ب

Powercfg /trace /d out.html  $-z$ 

Powercfg /devicequery all\_devices -د

-53شما باید کالس را برای استفاده به عنوان زمینه داده برای کادر لیست تصویر شناسایی کنید. از کدام کالس باید استفاده کرد؟ الف- GetDataFromSqlAzureStorage)(

ب- SaveDataToRemoteStorage)(

)GetDataFromAzureStorage  $-z$ 

)(SaveDataToWebService() and GetDataFromWebService -د

-54شما باید استراتژی اتصال داده مناسب را برای کادر فهرست تصویر انتخاب کنید.از کدام روش باید استفاده کرد؟ )(IValueConverter.Convert -الف System.Drawing.ImageConverter.ConvertTo(value, typeof(Image)) -ب System.Drawing.ImageConverter.ConvertFrom(value, typeof(Image), CultureInfo.CurrentUICulture -ج )( IValueConverter.ConvertBack -د -55شما یک رویه ذخیره شده ایجاد می کنید که چندین جدول را در یک تراکنش به روز می کند. باید اطمینان حاصل کنید که اگر رویه ذخیره شده یک خطای زمان اجرا را ایجاد کند، کلتراکنش خاتمه یافته و به عقب بازگردانده می شود.کدام عبارت SQL-Transact را باید در ابتدای رویه ذخیره شده قرار دهید؟ SET XACT\_ABORT ON -الف SET ARITHABORT ON -ب SET ARITHABORT OFF  $-\tau$ SET XACT\_ABORT OFF -د -56شما در حال توسعه یک پایگاه داده هستید که حاوی اطالعات قیمت است.شما باید قیمت هایی را ذخیره کنید که شامل دقت ثابت و مقیاس شش رقمی است.از کدام نوع داده باید استفاده کرد؟ الف- Numeric Small money -ب Money  $-z$ د- Float ۵۲-شما یک رویه ذخیره شده ایجا<mark>د می کنید که چ</mark>ندی<mark>ن جدول را در یک تراکنش به روز می کند. اید ا</mark>طمینان حاصل کنید که اگر رویه ذخیره شده یک خطای زمان اجرا را ایجاد کند، کل تراکنش خاتمه یافته و به عقب بازگردانده می شود.کدام عبارت SQL-Transact را باید در ابتدای رویه ذخیره شده قرار دهید؟ SET XACT\_ABORT OFF -الف ب- BEGIN SET ARITHABORT ON -ج SET XACT\_ABORT ON -د -58شما از پایگاه داده 2012 Server SQL Microsoft برای توسعه یک برنامه سبد خرید استفاده می کنید.شما باید مقادیر منحصر به فرد فیلد ProductName یک عبارت با ارزش جدول را در چندین ستون در خروجی بچرخانید.از کدام عملگر SQL-Transact باید استفاده کنید؟ CROSS JOIN -الف ب- PIVOT CROSS APPLY -ج د- UNPIVOT -59شما در حال توسعه یک پایگاه داده هستید که حاوی اطالعات قیمت است.شما باید قیمت هایی را ذخیره کنید که شامل دقت ثابت و مقیاس شش رقمی است.از کدام نوع داده باید استفاده کرد؟ الف- Float ب- Money

```
Small money -ج
                                                                                                  د- Numeric
-60شما در حال توسعه یک پایگاه داده هستید که حاوی اطالعات قیمت است.شما باید قیمت هایی را ذخیره کنید که شامل دقت 
                                                     ثابت و مقیاس شش رقمی است.از کدام نوع داده باید استفاده کرد؟
                                                                                                 الف- Decimal
                                                                                            Small money -ب
                                                                                                   Money -\tauد- Float
                                              -61مجموعه قوانینی است که برای سرویس دهی در شبکه برقرار می شود؟
                                                                                                   الف- client
                                                                                                   ب- server
                                                                                                  ج- protocol
                                                                                           د- communication
                   -62اکتیو دایرکتوری به کمک ............................ تحلیل نام رایانه و پیدا کردن آنها در شبکه را انجام می دهد.
                                                                                                   الف- FQDN
                                                                                                     ب- Host
                                                                                                        IP - zد- DNS
                                                               -63کنترل زیر دامنه )Domain Sub )بر عهده کیست؟
                                                                                  الف- شرکت بین المللی ICANN
                                                                                          ب- سازمان InterNIC
                                                                                                  ج- هر شرکت
                                                                                                د- دولت آمریکا
                                                                              -64به Server DNS چه می گویند؟
                                                                                                  الف- FQDN
                                                                                              Server DNS -ب
                                                                                             FQDN Server -ج
                                                                                             Name Server -د
                                                           -65بانک اطالعاتی DNS سرور همان ...................... می باشد.
                                                                                                       الف- IP
                                                                                                     ب- Zone
                                                                                                    ج- FQDN
                                                                                                        د- NS
                                                                      -66در مورد Zone کدام عبارت نادرست است؟
                                              الف- برای نگهداری اطالعات Domain در DNS از Zone استفاده می شود
                                                        ب- در یک Zone اطالعات مربوط به کاربران نگهداری می شود
```

```
ج- Zones Lookup Forward برای تبدیل اسم به IP استفاده می شود.
                      د- Zone Lookup Revers برای تبدیل IP به اسم به کار می رود
-67از رکورد .............................. برای استفاده از اسم مستعار به جای FQDN استفاده می شود.
                                                              Host Record -الف
                                                               SRV Record -ب
                                                               Alias Record -ج
                                                                SOA Record -د
              -68جهت اشتراک اینترنت در شبکه کدام گزینه میبایستی config گردد ؟
                                                                        الف- Iis
                                                                         ب- ftp
                                                                        ج- ICS
                                                                        د- Vpn
                                      چیست؟ Forward Lookup Query وظیفه-69
                                                             الف- تبدیل IP به نام
                                                              ب- تبدیل نام به IP
                                                        ج- پید<mark>ا</mark> کردن نام کا<mark>مپیوتر</mark>
                                                        د- پیدا کردن IP کامپیوتر
                       -70کدام رکورد در برنامه های کاربردی )نظیر AD )کاربرد دارد؟
                                                                الف- رکورد SVR
                                                                 ب- رکورد PTR
                                                                   ج- رکورد NS
                                                               د- رکورد CNAME
                         -71کدام نوع از رکوردها بیشترین استفاده را در DNS داراست؟
                                                              SOA Record -الف
                                                                 NS Record -ب
                                                               Host Record -zSRV Record -د
                      -72با کدام سرویس میتوان وب سایت درون شبکه ای ایجاد کرد ؟
                                                                       الف- IIS
                                                                         ب- ftp
                                                                         ج- ics
                                                                         د- vpn
                                     -73در کدام گزینه زیر zone تعریف می گردد؟
                                                                     الف- DHCP
                                                                     ب- DHCP
                                                                    Ip class -ج
```

```
د- DNS
                   -74پس از اینکه سرور Local توانست IP درخواستی کالینت را پیدا نماید، چه عملی انجام می دهد؟
                                                                        الف- دریافت درخواست کالینت دیگر
                               ب- آن را در حافظه Cache DNS خود کپی کرده و نتیجه را به کالینت ارسال می کند
                                                                               ج- ارسال سرویس وب به IP
                                                                      د- ارائه ی سرویس های الزم به کالینت
                                                                            -75واژه DNS مخفف چیست ؟
                                                                             Domain name server -الف
                                                                             Domain name service -ب
                                                                              Domain number site -\tauDomain number server -د
-76چنانچه یک مرکز آموزشی در کشور ایران )ir)، سرویس دهنده web با پروتکل انتقال http باشد، بهترین آدرس برای این 
                                                                          مرکز (با نام markaz) کدام است؟
                                                                          http://www.markaz.com -الف
                                                                               http://markaz.edu.ir -ب
                                                                           http://www.markaz.edu -ج
                                                                                 http://ftp.markaz.ir -د
                                       -77جهت تبدیل اسامی حوزه به آدرس IP توسط کدام مورد انجام می شود؟
                                                                                            e-mail -الف
                                                                                              ب- www
                                                                                                http -zد- DNS
                                           -78کدام یک از اجزای DNS وظیفه تبدیل اسم به IP و برعکس را دارد؟
                                                                                             الف- Zone
                                                                                       Name Server -ب
                                                                                   Resource Record -ج
                                                                                        Host Record -د
                              -79کدام بخش از آدرس اینترنتی ir.sch.tvoccd.www به نام name level top است؟
                                                                                                 الف- .ir
                                                                                              ب- www.
                                                                                              sch.ir. -\tauد- .tvoccd
                                   -80بعد از نصب اکتیودایرکتوری روی سرور آن سرور به ................ تبدیل می شود.
                                                                                                الف- Ip
                                                                                              ب- Policy
                                                                                            ج- Domain
```

```
Domain controller -د
                               -81بعد از نصب اکتیودایرکتوری روی سرور آن سرور به ................ تبدیل می شود.
                                                                                            الف- Ip
                                                                                          ب- Policy
                                                                                        Domain -\piDomain controller -د
                   -82در صورت راه اندازی ............ یک نفر بقیه کاربران شبکه و منابع شبکه را مدیریت می کند .
                                                                                       الف- Domain
                                                                                    ب- Workgroup
                                                                                          ج- Policy
                                                                                              د- IP
                                      -83در DNS سرور کدام رکورد وظیفه ی معرفی Server Name را دارد؟
                                                                                    NS Record -الف
                                                                                     SN Record -ب
                                                                                    SRV Record -ج
                                                                             Root Name Record -د
                       -84پیکربندی یک host توسط پروتکلی به نام ........................ به طور خودکار انجام می شود.
                                                                                         الف- DHCP
                                                                                          ب- PHDC
                                                                                          ج- CHDP
                                                                                           د- HDPC
-85کدام سرویس است که در هنگام راه اندازی با سرور DHCP ارتباط گرفته و پیکربندی الزم را از آن دریافت می کند؟
                                                                                  DHCP Server -الف
                                                                                     DHCP Com -ب
                                                                                    DHCP Client -zDHCP Hos -د
                                                          -86آدرس های فیلتر شده در کجا قرار می گیرند؟
                                                                               Address Leases -الف
                                                                                   Address Pool -ب
                                                                                   Reservations -zد- Scope
              -87در کدام مرحله از درخواست و دریافت IP از DHCP آدرس IP سرویس گیرنده 0.0.0.0 می شود؟
                                                                                DHCP Discover -الف
                                                                                    DHCP Offer -ب
                                                                                 DHCP Request -\tauDHCP Ack -د
```

```
-88بخش های تشکیل دهنده ی DHCP، کدام است؟
                                             Server, Client -الف
                                            Static, Dynamic -ب
                                                 Client, Host -ج
                                              Slave , Master -د
                             -89به SERVER DNS چه می گویند ؟
                                              Name server -الف
                                               Name servis -ب
                                             Domain server -\tauDomain servis -د
                       -90سویچ ها در کدام الیه osi عمل می کند ؟
                                                    الف- لایه یک
                                                      ب- لایه دو <mark>ا</mark>
                                                     ج- الیه سه
                                                     د- الیه چهار
          ۹۱-کدام سیستم عامل برای نصب روی سرویس دهنده است ؟ ا
                                                    win xp -الف
                                                  win seven -ب
                                                  win server -ج
                                                      د- 10 win
۹۲-مجموعه قوانین<mark>ی است که برای سر</mark>ویس دهی در شبکه بر<mark>قرار می ش</mark>ود؟
                                                     الف- Client
                                                     ب- Server
                                                    ج- Protocol
                                               د- Commination
                 -93مهمترین ویژگی سیستم عامل های شبکه چیست؟
                                           Backup Utilities -الف
                                                    ب- Support
                                                ج- Multitasking
                                                     د- Security
                      -94منظور از واژه Tasking-Multi چه می باشد؟
                الف- تقسیم زمانی بین کارهای مختلف در سیستم عامل
                             ب- توانایی به اشتراک گذاشتن برنامه ها
               ج- توانایی اجرای همزمان چندین برنامه در سیستم عامل
                         د- اجرای چندین برنامه در زمان های مختلف
                      -95منظور از Workstations Graphic چیست؟
```
الف- کامپیوترهایی که از ویژگی Multi-Tasking استفاده می کنند ب- کامپیوترهایی که دارای سیستم عامل چند کاربره هستند ج- کامپیوترهایی که عملیات سنگین گرافیکی و پویا را انجام می دهند. د- کامپیوترهایی که کارت گرافیکی دارند. -96کدام گزینه در مورد قابلیت Tolerance Fault صحیح است؟ الف- قابلیت جایگزین کردن تجهیزات هنگام بروز مشکالت در سیستم عامل که بدون تاخیر به سرویس دهی ادامه دهد ب- قابلیت ایجاد یک تاخیر بسیار کوتاه در سیستم عامل که بطور خودکار به سرویس دهی ادامه دهد. ج- قدرت تحمل سیستم عامل که در هنگام بروز مشکل، خطاهای سخت افزاری را رفع کند. د- سرویس دهی خودکار و بدون تاخیر سیستم عامل به ایستگاه های کاری ۹۷-ادرس آی پی XX.YY.ZZ.۱۲۷ به چه منظور به کار می رود ؟ الف- پخش همگانی ب- تست حلقه برگشت ج- پخش همگانی در شبکه راه دور د- راه اندازی -98به اتصال چند PICONET چه می گویند ؟ الف- LAN ب- PAN SCATTERNET  $-z$ د- sig ۹۹-کدام نوع خدمات برای سیستم های بی سیم منا<mark>سب است ؟</mark> الف- اتصال گرا با اعالم وصول ب- غیر اتصال گرا با اعالم وصول ج- اتصال گرا بدون اعالم وصول د- بدون اتصال گرا بدون اعالم وصول -100وظیفه ARP چیست ؟ الف- تبدیل آدرس آی پی به مک ب- تبدیل مک به آدرس آی پی ج- گرفتن ping د- نشان دادن آدرس آی پی